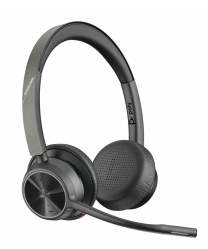

# Słuchawki Voyager 4320 UC USB-A Mcrosoft Teams

Indeks: **158621** Producent: **Plantronics** Kod producenta: **PL-218475-02**

### Cena: **578.76 zł**

### **Opis**

# Słuchawki Voyager 4320 UC USB-A Mcrosoft Teams Producent: Plantronics

#### Właściwości

- Opis **Słuchawki Voyager 4320 UC USB-A Mcrosoft Teams Bezprzewodowe słuchawki Voyager 4300 to następca modelu Voyager 4200. Nowa odsłona serii Voyager wyróżnia się niezwykle pojemnym akumulatorem, podwójnym mikrofonem wyposażonym w technologię Acoustic Fence oraz dłuższym zasięgiem połączenia.** Jest to idealne rozwiązanie do pracy z domu, jak i biura - wszędzie tam, gdzie wymagana jest najwyższa jakość **dźwięku, całodniowa wygoda użytkowania i wysoki stopień wyciszenia szumów z otoczenia. Podwójny mikrofon z redukcją szumów otoczenia i technologią Acoustic Fence Pojemny akumulator do 24 godzin rozmów Daleki zasięg do 50 metrów Najnowsza wersja adaptera Bluetooth - BT700 Możliwość połączenia przewodowego Dedykowana baza pozwalająca na połączenie do telefonu stacjonarnego, komputera oraz smartfona (sprzedawana oddzielnie)**
- Przeznaczenie (słuchawki) **Call center**
- Przeznaczenie (słuchawki) **Telefonia internetowa**
- Konstrukcja (słuchawki) **Nauszne**
- Technologie (słuchawki) **Hands-free**
- Technologie (słuchawki) **Tłumienie dźwięków z otoczenia**
- Komunikacja bezprzewodowa **Bluetooth**
- Złącza **1 x USB (Type C)**
- Dźwięk (słuchawki) **Stereo**
- Kontrola dźwięku **Regulacja głośności**
- Kontrola dźwięku **Odbieranie/Wyciszanie połączenia**
- Funkcje bluetooth **HFP (Hands-Free Profile)**
- Pasmo przenoszenia (min.) **20**
- Pasmo przenoszenia (maks.) **20**
- Mikrofon **Na pałąku**
- Kolor (wyliczeniowy) **Czarny**
- Waga **162**
- Akcesoria w zestawie **Voyager 4300 Adapter do komputera BT700 Kabel do ładowania / podłączenia do komputera (1,5 m)**
- Pozostałe parametry

Parametry

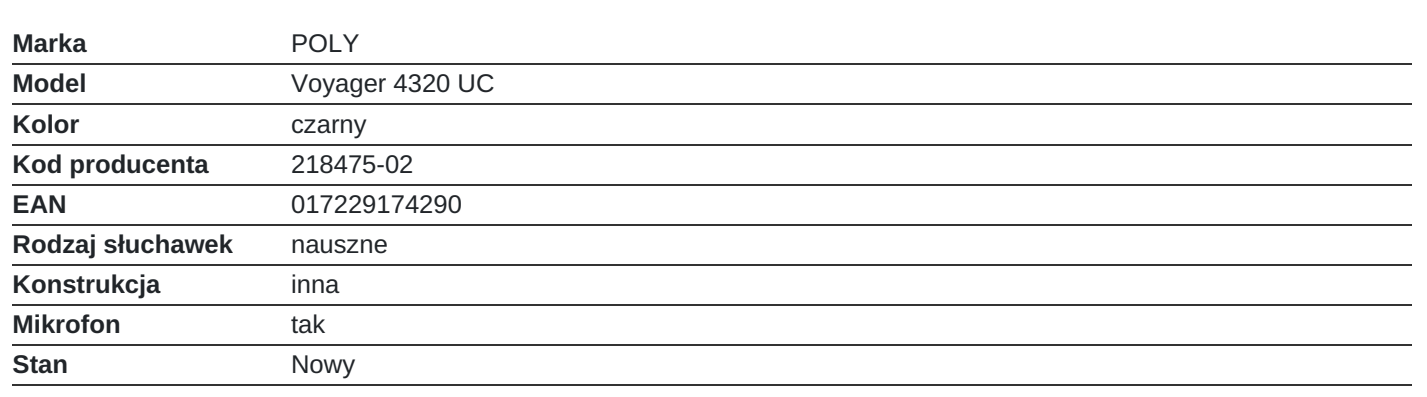